# Jacinda - Functional Stream Processing Language

Vanessa McHale

## **Contents**

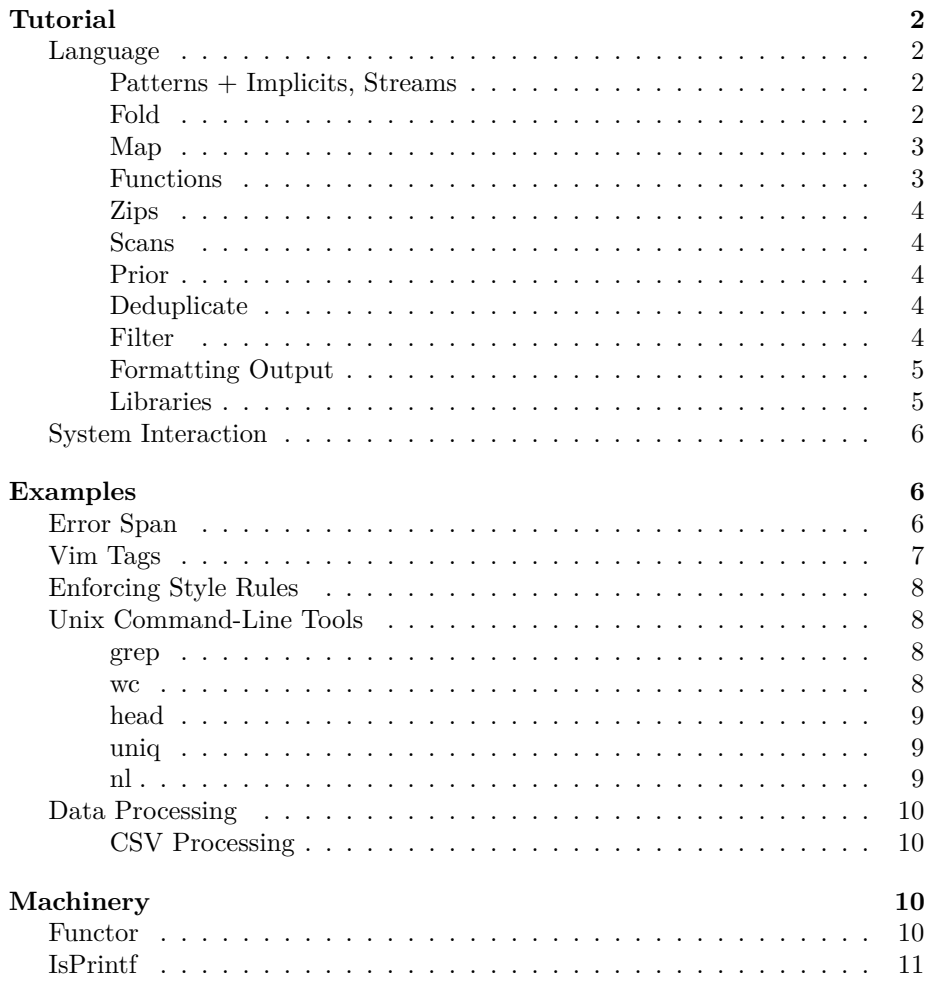

## <span id="page-1-0"></span>**Tutorial**

Jacinda has fluent support for filters, maps and folds that are familiar to functional programmers; the syntax in particular is derivative of J or APL.

Jacinda is at its best when piped through other command-line tools (including awk).

#### <span id="page-1-1"></span>**Language**

#### <span id="page-1-2"></span>**Patterns + Implicits, Streams**

Awk is oriented around patterns and actions. Jacinda has support for a similar style: one defines a pattern and an expression defined by the lines that this matches, viz.

{% <pattern>}{<expr>}

This defines a stream of expressions.

One can search a file for all occurrences of a string:

ja '{% /Bloom/}{`0}' -i ulysses.txt

'0 here functions like \$0 in awk: it means the whole line.

Thus, the above functions like ripgrep. We could imitate fd with, say:

ls -1 -R | ja '{% /\.hs\$/}{`0}'

This would print all Haskell source files in the current directory.

There is another form,

```
{<expr>}{<expr>}
```
where the initial expression is of boolean type, possibly involving the line context. An example:

#### {#`0>110}{`0}

This defines a stream of lines that are more than 110 bytes (# is 'tally', it returns the length of a string).

There is also a syntax that defines a stream on *all* lines,

{|<expr>}

So {|``0} would define a stream of text corresponding to the lines in the file.

#### <span id="page-1-3"></span>**Fold**

Then, count lines with the word "Bloom":

ja '(+)|0 {% /Bloom/}{1}' -i ulysses.txt

Note the *fold*,  $\vert$ . It is a ternary operator taking  $(+)$ , 0, and  $\{\frac{\%}{\text{Bloom}}\}$  as arguments. The general syntax is:

#### <expr>|<expr> <expr>

It takes a binary operator, a seed, and a stream and returns an expression.

There is also |>, which folds without a seed.

#### <span id="page-2-0"></span>**Map**

Suppose we wish to count the lines in a file. We have nearly all the tools to do so:

 $(+)|0 \{11\}$ 

This uses aforementioned {|<expr>} syntax. It this defines a stream of 1s for each line, and takes its sum.

We could also do the following:

(+)|0 [:1"\$0

 $\text{$}0$  is the stream of all lines. [: is the constant operator,  $a \rightarrow b \rightarrow a$ , so [:1] sends anything to 1.

" maps over a stream. So the above maps 1 over every line and takes the sum.

#### <span id="page-2-1"></span>**Functions**

We could abstract away sum in the above example like so:

```
let val
  sum := [(+)|0 x]in sum {% /Bloom/}{1} end
```
In Jacinda, one can define functions with a [dfn](https://help.dyalog.com/latest/#Language/Defined%20Functions%20and%20Operators/DynamicFunctions/Dynamic%20Functions%20and%20Operators.htm) syntax in, like in APL. We do not need to bind x; the variables x and y are implicit. Since  $[(+) | 0 x]$  only mentions x, it is treated as a unary function.

Note also that := is used for definition. The general syntax is

let (val <name> := <expr>)\* in <expr> end

**Lambdas** There is syntactical support for lambdas;

 $\chi. (+) |0 x$ 

would be equivalent to the above example.

#### <span id="page-3-0"></span>**Zips**

The syntax is:

, <expr> <expr> <expr>

One could (for instance) calculate population density:

, (%) \$5: \$6:

The postfix : parses the column based on inferred type; here it parses as a float.

#### <span id="page-3-1"></span>**Scans**

The syntax is:

<expr> ^ <expr> <expr>

Scans are like folds, except that the intermediate value is tracked at each step. One could define a stream containing line numbers for a file with:

 $(+)$  ^0  $[:1"$ \$0

 $(this is the same as  ${|ix\rangle})$$ 

#### <span id="page-3-2"></span>**Prior**

Jacinda has a binary operator, \., like q's [each prior](https://code.kx.com/q/ref/maps/#each-prior) or J's [dyadic infix.](https://code.jsoftware.com/wiki/Vocabulary/bslash#dyadic) One could write:

succDiff  $:= [(-) \setminus x]$ 

to track successive differences.

**Currying** Jacinda allows partially applied (curried) functions; one could write

 $succDiff := ((-) \n\lambda)$ 

#### <span id="page-3-3"></span>**Deduplicate**

Jacinda has stream deduplication built in with the ~. operator.

~.\$0

This is far better than sort | uniq as it preserves order; it is equivalent to !a[\$0]++ in awk.

#### <span id="page-3-4"></span>**Filter**

We can filter an extant stream with  $\#$ ., viz.

 $($ >110) #. \$1:i

#. takes as its left argument a unary function returning a boolean.

 $[#x>110]$  #. \$0

would filter to those lines >110 bytes wide.

#### <span id="page-4-0"></span>**Formatting Output**

One can format output with sprintf, which works like printf in Awk or C.

As an example,

{|sprintf '%i: %s' (ix.`0)}

would display a file annotated with line numbers. Note the atypical syntax for tuples, we use . as a separator rather than ,.

#### <span id="page-4-1"></span>**Libraries**

There is a syntax for functions:

```
fn sum(x) :=
  (+)|0 x;
fn drop(n, str) :=
 let val l := #strin substr str n l end;
```
Note the := and also the semicolon at the end of the expression that is the function body.

Since Jacinda has support for higher-order functions, one could write:

fn any $(p, xs)$  := (||)|#f p"xs; fn all $(p, xs)$  :=

(&)|#t p"xs;

**File Includes** One can @include files.

As an example, one could write:

@include'lib/string.jac'

fn  $path(x)$  := intercalate '\n' (splitc x ':');

path"\$0

intercalate is defined in lib/string.jac.

**Example** Suppose we want to mimic some functionality of sed - we'd like to replace some regular expression with a string (no capture groups, only first replacement per line)

```
fn replace1(re, str, line) :=
 let
    val insert := \line. \strut \str. \ixes.
      take (ixes->1) line + str + drop (ixes->2) line
  in option line (insert line str) (match line re) end;
```
Then we could trim whitespace from a file with

@include'lib/sed.jac'

(replace1 /\s+\$/ '')"\$0

@include'prelude/fn.jac'

Jacinda does not modify files in-place so one would need to use [sponge](https://joeyh.name/code/moreutils/) perhaps:

ja run trimwhitespace.jac -i FILE | sponge FILE

#### **Parting Shots**

or :=  $[ (||)$ |#f x]

and :=  $[(k)]$ #t x]

count  $:= [ (+) | 0 [ : 1"x]$ 

#t and #f are boolean literals.

#### <span id="page-5-0"></span>**System Interaction**

Jacinda ignores any line beginning with #!, thus one could write a script like so:

```
#!/usr/bin/env -S ja run
fn path(x) :=
  ([x+'\n''+y])|'' (splitc x ':');
```
path"\$0

### <span id="page-5-1"></span>**Examples**

#### <span id="page-5-2"></span>**Error Span**

Suppose we wish to extract span information from compiler output for editor integration. Vim ships with a similar script, mve.awk, to present column

information in a suitable format.

```
src/Jacinda/Backend/TreeWalk.hs:319:58: error:
     • The constructor 'TyArr' should have 3 arguments, but has been given 4
     • In the pattern:
          TyArr _ _ (TyArr _ (TyApp _ (TyB _ TyStream) _)) _
       In the pattern:
          TyArr _ _ (TyArr _ _ (TyArr _ (TyApp _ (TyB _ TyStream) _)) _)
       In the pattern:
          TBuiltin (TyArr _ _
                              (TyArr - (TyArr _{-} (TyApp _{-} (TyB _{-} TyStream) _{-})) _{-}))
                     Fold
     |
319 | eWith re i (EApp _ (EApp _ (EApp _ (TBuiltin (TyArr _ _ (TyArr _ _ (TyArr _ (TyApp _
     \begin{bmatrix} \end{bmatrix} and the set of the set of the set of the set of the set of the set of the set of the set of the set of the set of the set of the set of the set of the set of the set of the set of the set of the set of the
```
^^^^^^^^^^^^^^^^^^^^^^^^^^^^^^^^^^^^^^^^^^^^^^^^^^

To get what we want, we use match, which returns indices that match a regex in our case,  $/\sqrt{+}/$ , which spans the error location.

From the manpages, we see it has type

match : Str -> Regex -> Option (Int . Int) :set fs:=/\|/;

fn printSpan(str) := (sprintf '%i-%i')"(match str  $/\langle$ -+/);

```
printSpan:?{% /\|/}{`2}
```
Our program uses | as a file separator, thus '2 will present us with:

which is exactly the relevant bit.

First, note that " is used to map (sprintf ' $\frac{1}{2}$ ') over (match ...). This works because match returns an Option, which is a functor. The builtin :? is [mapMaybe](https://hackage.haskell.org/package/witherable-0.4.2/docs/Witherable.html#v:mapMaybe). Thus, we define a stream

printSpan:?{% /\|/}{`2}

which only collects when printSpan returns a Some.

#### <span id="page-6-0"></span>**Vim Tags**

Suppose we wish to generate vim tag files for our Jacinda programs. According to :help tags-file-format the desired format is

{tagname} {TAB} {tagfile} {TAB} {tagaddress}

where {tagaddress} is an ex command. In fact, addresses defined by regular expressions are preferable as they become outdated less quickly.

As an example, suppose we have the function declaration

```
fn sum(x) :=
  (+)|0 x;
```
Then we need to extract sum and give a regex that points to where it is defined.

To do so:

```
fn mkEx(s) :=
  '/<sup>^</sup> + s + '$/;';
fn processStr(s) :=
  let
    val line := split s /[\setminus(]+/
    val outLine := sprintf '%s\t%s\t%s' (line.2 . fp . mkEx s)
  in outLine end;
```
processStr"{%/fn +[[:lower:]][[:latin:]]\*.\*:=/}{`0}

Note the builtin split; according to the manpages it has type

split : Str -> Regex -> List Str

.2 is the syntax for accessing a list - line.2 extracts the second element.

#### <span id="page-7-0"></span>**Enforcing Style Rules**

Suppose our style guide says that lines can be at most 80 characters. We can show any such lines we've introduced with:

```
git diff origin/master | ja '[#x>81]#.{%/^\+/}{`}'
```
(81 to allow for the leading +)

#### <span id="page-7-1"></span>**Unix Command-Line Tools**

To get a flavor of Jacinda, see how it can be used in place of familiar tools:

#### <span id="page-7-2"></span>**grep**

ja '{%/the/}{`0}' -i FILE

<span id="page-7-3"></span>**wc**

To count lines: (+)|0 [:1"\$0

or [y]|0 {|ix} To count bytes in a file: (+)|0 [#x+1]"\$0 or (+)|0 {|#`0+1}

#### <span id="page-8-0"></span>**head**

To emulate head -n60, for instance:

{ix<=60}{`0}

#### <span id="page-8-1"></span>**uniq**

fn step(acc, this)  $:=$ if this =  $acc->1$ then (this . None) else (this . Some this);

#### (->2):?step^(''.None) \$0

This tracks the previous line in a state and only adds the current line to the stream if it is different.

#### <span id="page-8-2"></span>**nl**

We can emulate  ${\tt nl}$  -b  ${\tt a}$  with:

{|sprintf ' %i %s' (ix.`0)}

To count only non-blank lines:

```
fn empty(str) :=
  #str = 0;
fn step(acc, line) :=
  if empty line
    then (\text{acc-} > 1 \cdot \t'')else (\text{acc-} > 1 + 1. line);
fn process(x) :=
  if !empty (x->2)
    then sprintf ' %i\t%s' x
    else '';
process"step<sup>2</sup>(0. '') $0
```
#### <span id="page-9-0"></span>**Data Processing**

#### <span id="page-9-1"></span>**CSV Processing**

We can process .csv data with the aid of [csvformat,](https://csvkit.readthedocs.io/en/1.0.6/scripts/csvformat.html) viz.

csvformat file.csv -D'|' | ja -F'\|' '\$1'

For "well-behaved" csv data, we can simply split on ,:

ja -F, '\$1'

**Vaccine Effectiveness** As an example, NYC publishes weighted data on [vaccine breakthroughs.](https://github.com/nychealth/coronavirus-data/blob/master/latest/now-weekly-breakthrough.csv)

We can download it:

curl -L https://raw.githubusercontent.com/nychealth/coronavirus-data/master/latest/now-weekly-

And then process its columns with ja

ja ',[1.0-x%y] {ix>1}{`5:} {ix>1}{`11:}' -F, -i /tmp/now-weekly-breakthrough.csv

As of writing:

```
0.8793436293436293
0.8524501884760366
0.8784741144414169
0.8638045891931903
0.8644207066557108
0.8572567783094098
0.8475274725274725
0.879263670817542
0.8816131830008673
0.8846732911773563
0.8974564390146205
0.9692181407757029
```
This extracts the 5th and 11th columns (discarding headers), and then computes effectiveness.

## <span id="page-9-2"></span>**Machinery**

Under the hood, Jacinda has typeclasses, inspired by Haskell. These are used to disambiguate operators and witness with an implementation.

The language does not allow custom typeclasses.

#### <span id="page-9-3"></span>**Functor**

The map operator " is works on all functors, not just streams. Stream, List, and Option are instances.

## <span id="page-10-0"></span>**IsPrintf**

The IsPrintf typeclass is used to type sprintf; strings, integers, floats, booleans, and tuples of such are members.

sprintf '%i' 3 and sprintf  $\frac{1}{6}$ s-%i' ('str' . 2) are both valid.